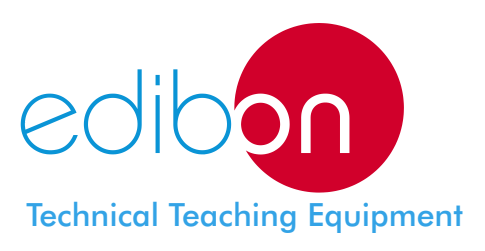

# Computer Controlled **Flame Propagation and Stability Unit**

TVPLC

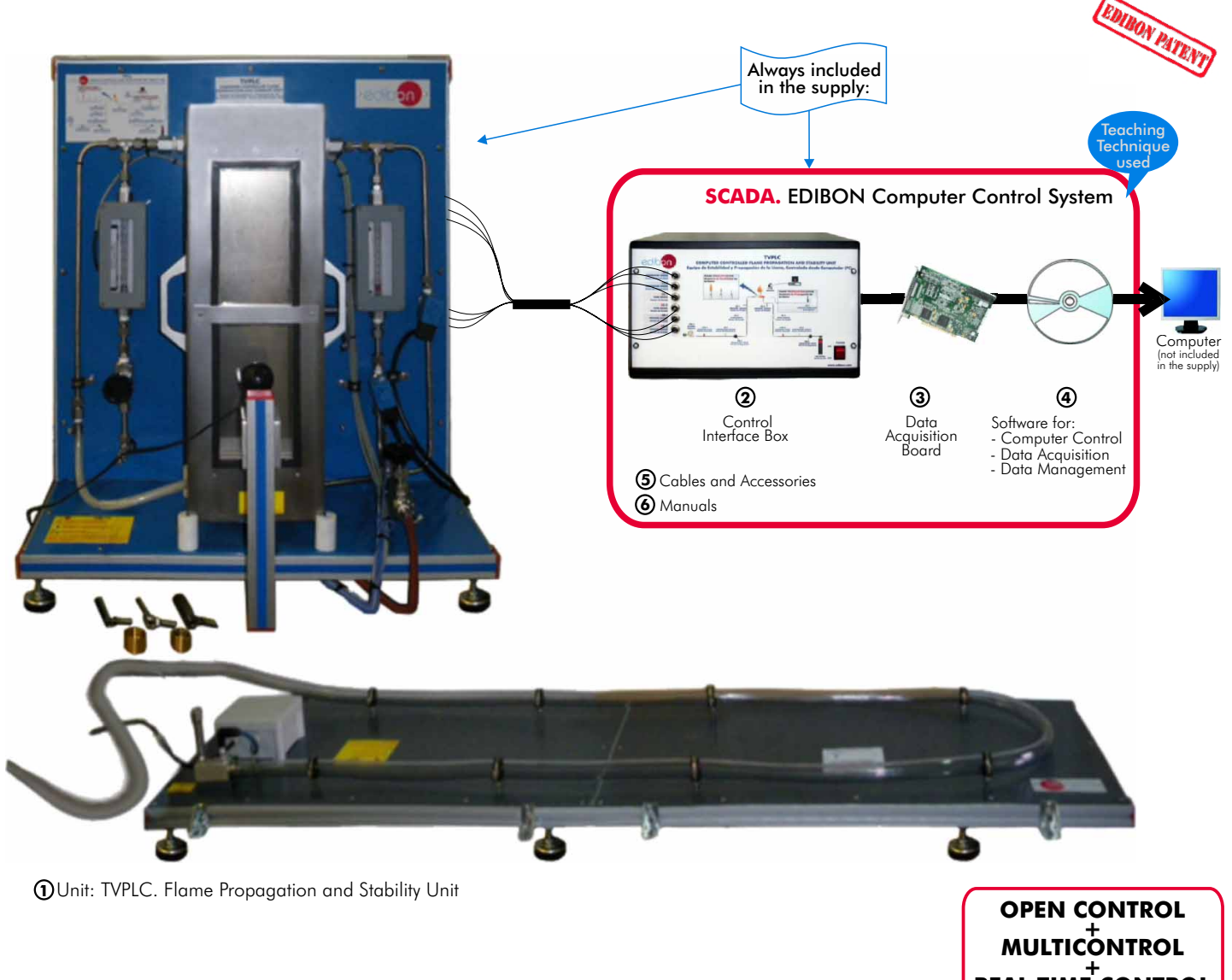

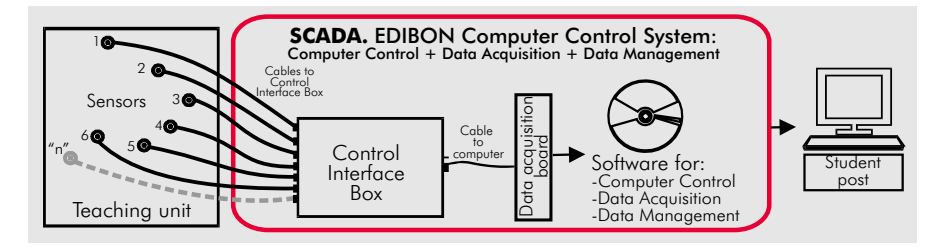

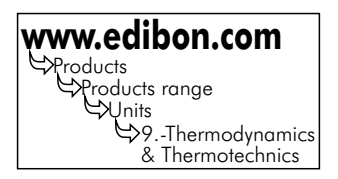

**REAL TIME CONTROL**

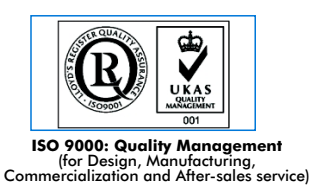

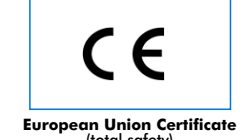

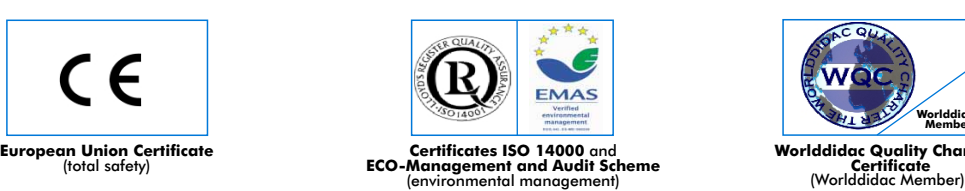

**Worlddidac Quality Charter Certificate Worlddidac Member**

The Flame Propagation and Stability Unit (TVPLC), developed by EDIBON, is a teaching equipment which has been designed to allow students to investigate the behaviour characteristics of flames and understanding of flame control techniques employed for designing combustion systems.

With this unit we can determine the relationship between primary air/fuel ratios and flame speed or burner energy densities.

This unit allows to obtain and study the different flames changing the quantities of the fuel - comburent mix.

The unit is prepared to use different gaseous fuels, what allows to study the differences between them.

The TVPLC unit is composed by a vertical burner, which will be light by a lighter, and different installations or circuits and elements following described:

Circuit of air, which supplies the burner the necessary comburent for the combustion process. It is composed by a fan and a normally opened electrovalve. To adjust the required air flow there is a manual regulation valve. The circuit is made of flexible tube for easy coupling to the burner.

Circuit of fuel gas: composed by circuit of metallic tube, fuel feed system and two normally closed electrovalves for safety. Circuit made in stainless steel tube. To adjust the required gas flow there is a manual regulation valve.

Safety elements. The burner is protected by a box made in stainless steel which acts as physic barrier between combustion process and the users.

Flame Propagation Accessory. Structure made of aluminum profiles and with panels in PVC in order to lighten the unit. It is composed by a 5 m. tube in transparent PVC to be able to observe the experiment. The ignition process is carried out by a spark plug installed at one end.

Instrumentation and sensors for the correct study of a combustion process flame. Mainly, the flows, temperatures and pressures of air and gas circuits are studied.

A camera is provided with the unit to use with the Computer (PC), and so be able to get photographs of the different flames.

This Computer Controlled Unit is supplied with the EDIBON Computer Control System (SCADA), including: Control Interface Box + Data Acquisition Board + Computer Control and Data Acquisition Software, for controlling the process and the parameters involved.

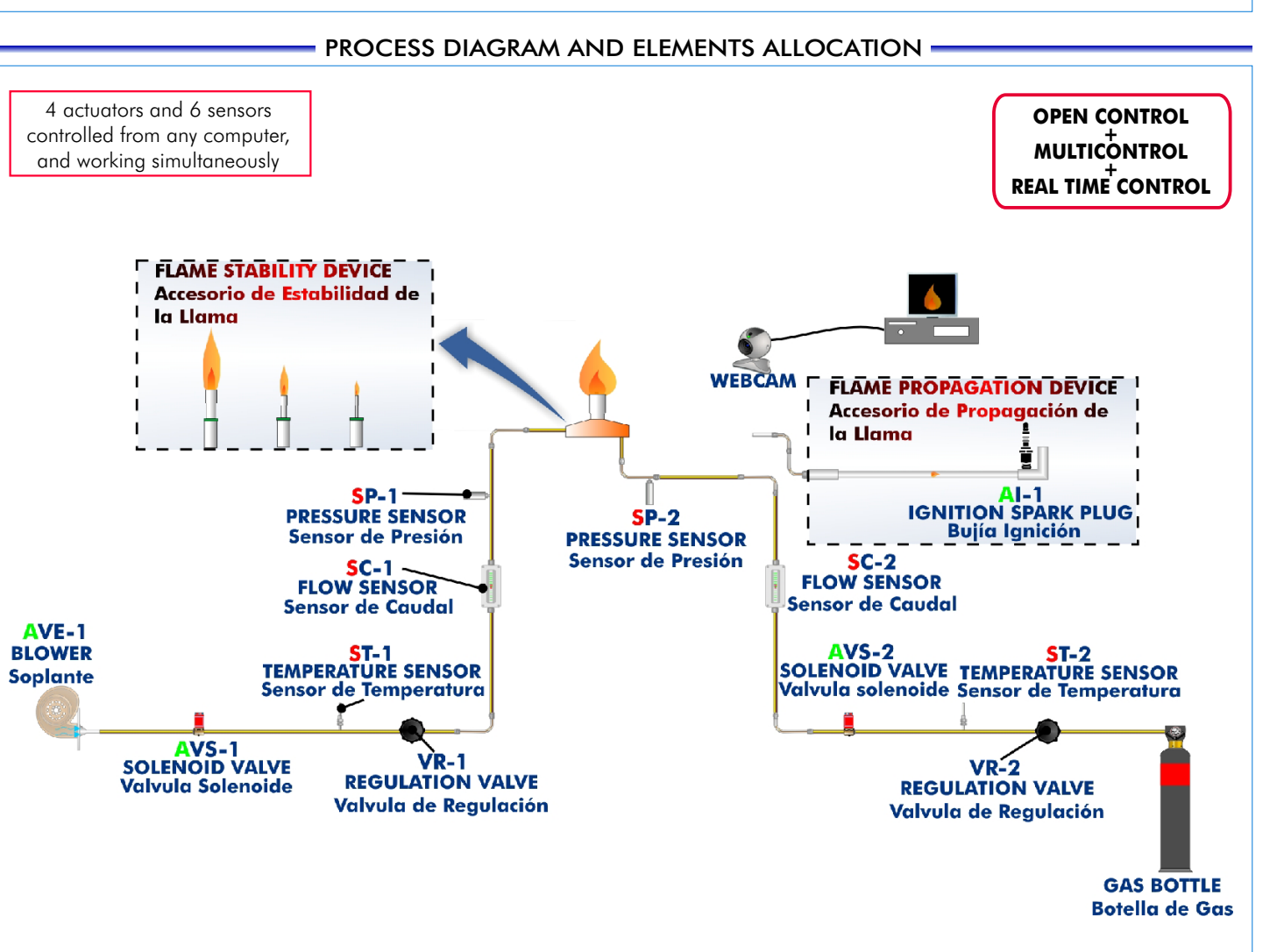

# SPECIFICATIONS -

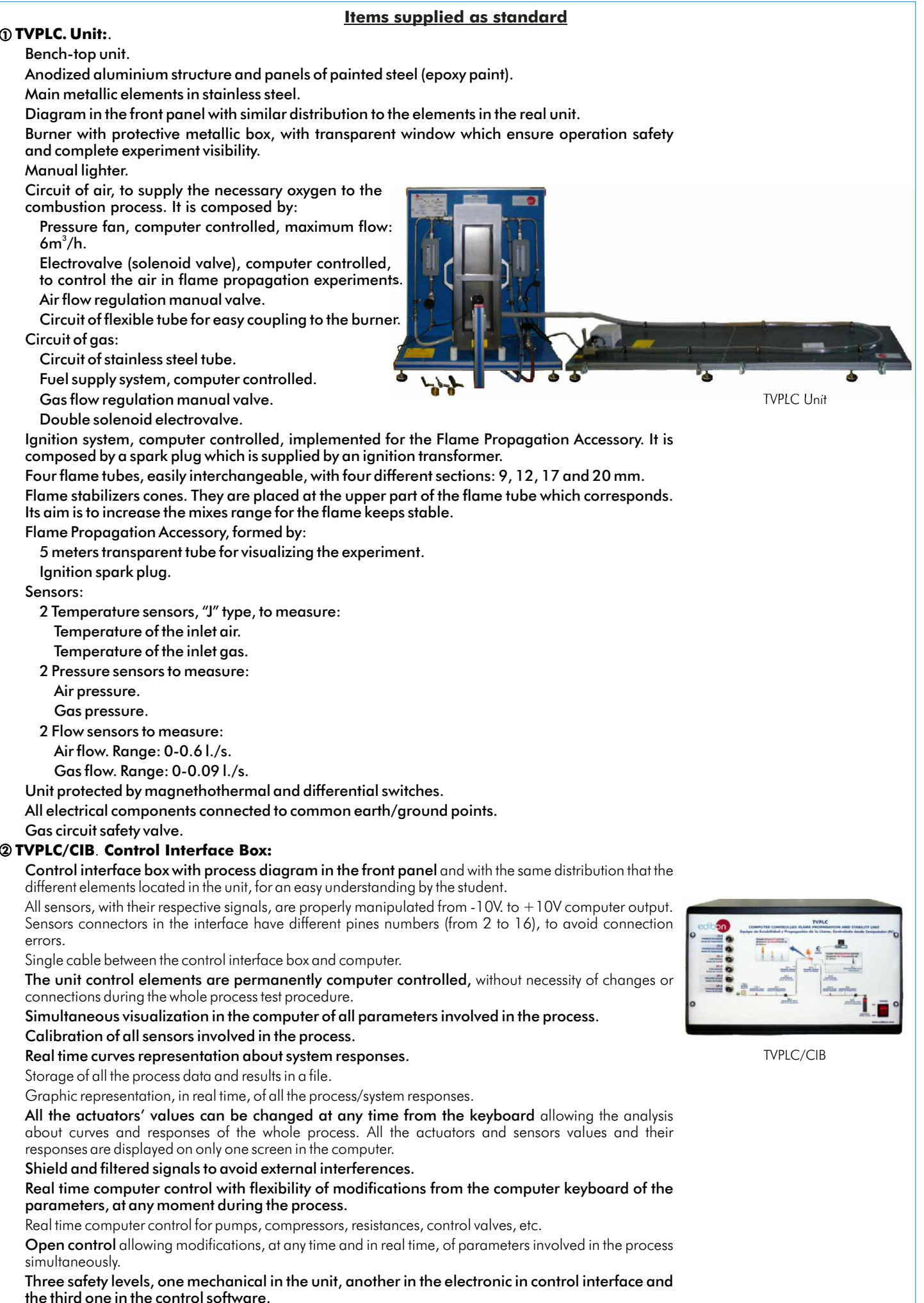

**Continue...**

#### **Items supplied as standard (continuation)**

#### **DAB. Data Acquisition Board: 3**

PCI Data acquisition board (National Instruments) to be placed in a computer slot. Bus PCI.

Analog input:

Number of **channels** = 16 single-ended or 8 differential.

# Resolution=16 bits, 1 in 65536.

Sampling rate up to: 250 KS/s (Kilo samples per second).

Input range  $(V) = \pm 10V$ .

Data transfers=DMA, interrupts, programmed I/0.

Number of DMA channels=6.

# Analog output:

Number of channels=2.

Resolution=16 bits, 1 in 65536.

Maximum output rate up to: 833 KS/s.

Output range $(V) = \pm 10V$ .

Data transfers=DMA, interrupts, programmed I/0.

# Digital Input/Output:

### Number of channels=24 inputs/outputs.

D0 or DI Sample Clock frequency: 0 to 1 MHz.

Timing:

### Counter/timers=2.

Resolution: Counter/timers: 32 bits.

# **TVPLC/CCSOF**. **Computer Control+Data Acquisition+Data Management Software: 4**

Compatible with actual Windows operating systems.

Graphic and intuitive simulation of the process in screen.

Compatible with the industry standards.

Registration and visualization of all process variables in an automatic and simultaneous way.

Flexible, open and multicontrol software, developed with actual windows graphic systems, acting simultaneously on all process parameters.

Management, processing, comparison and storage of data.

Sampling velocity up to 250,000 data per second guaranteed.

#### Calibration system for the sensors involved in the process.

It allows the registration of the alarms state and the graphic representation in real time.

Comparative analysis of the obtained data, after the process and modification of the conditions during the process.

#### Open software, allowing the teacher to modify texts, instructions.

Teacher's and student's passwords to facilitate the teacher's control on the student, and allowing the access at different work levels.

This unit allows the 30 students of the classroom to visualize simultaneously all results and manipulation of the unit, during the process, by using a projector.

#### **Cables and Accessories**, for normal operation. **5**

**Manuals: 6**

This unit is supplied with 8 manuals: Required Services, Assembly and Installation, Interface and Control Software, Starting-up, Safety, Maintenance, Calibration & Practices Manuals.

### **\*References 1 to 6: TVPLC + TVPLC/CIB + DAB + TVPLC/CCSOF + Cables and Accessories + Manuals are included in the minimum supply, enabling a normal operation.**

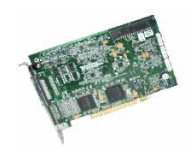

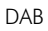

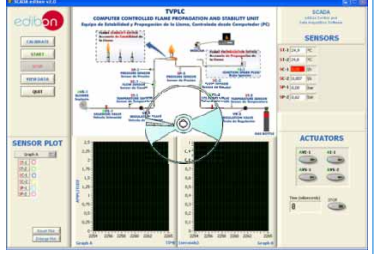

TVPLC/CCSOF

# **Additional and optional items to the standard supply**

**7 PLC-PI. PLC Module: 8 TVPLC/PLC-SOF. PLC Control Software:** PLC. Industrial Control using PLC (7 and 8): For this particular unit, always included with PLC supply. Circuit diagram in the front panel. Front panel: Digital inputs(X) and Digital outputs (Y) block: 16 Digital inputs, activated by switches and 16 LEDs for confirmation (red). 14 Digital outputs (through SCSI connector) with 14 LEDs for message (green). Analog inputs block: 16 Analog inputs ( $-10V$ . to  $+10V$ .)(through SCSI connector). Analog outputs block: 4 Analog outputs (-10V. to + 10V) (through SCSI connector). Touch screen: High visibility and multiple functions. Display of a highly visible status. Recipe function. Bar graph function. Flow display function. Alarm list. Multi language function. True type fonts. Back panel: Power supply connector. Fuse 2A. RS-232 connector to PC. USB 2.0 connector to PC. Inside: Power supply outputs: 24 Vdc, 12 Vdc, -12 Vdc, 12 Vdc variable. Panasonic PLC: High-speed scan of 0.32 µsec. for a basic instruction. Program capacity of 32 Ksteps, with a sufficient comment area. Free input AC voltage(100 to 240 V AC). DC input:16 (24 V DC). Relay output: 14 (250 V A AC/2 A). High-speed counter. Multi-point PID control. Digital inputs/outputs and analog inputs/outputs Panasonic modules. Communication RS232 wire, to computer (PC).

PLC-PI

# **Items available on request**

**TVPLC/CAL. Computer Aided Learning Software (Results Calculation and Analysis)**. **9**

**TVPLC/FSS. Faults Simulation System. 10**

# - EDIBON Computer Control System -

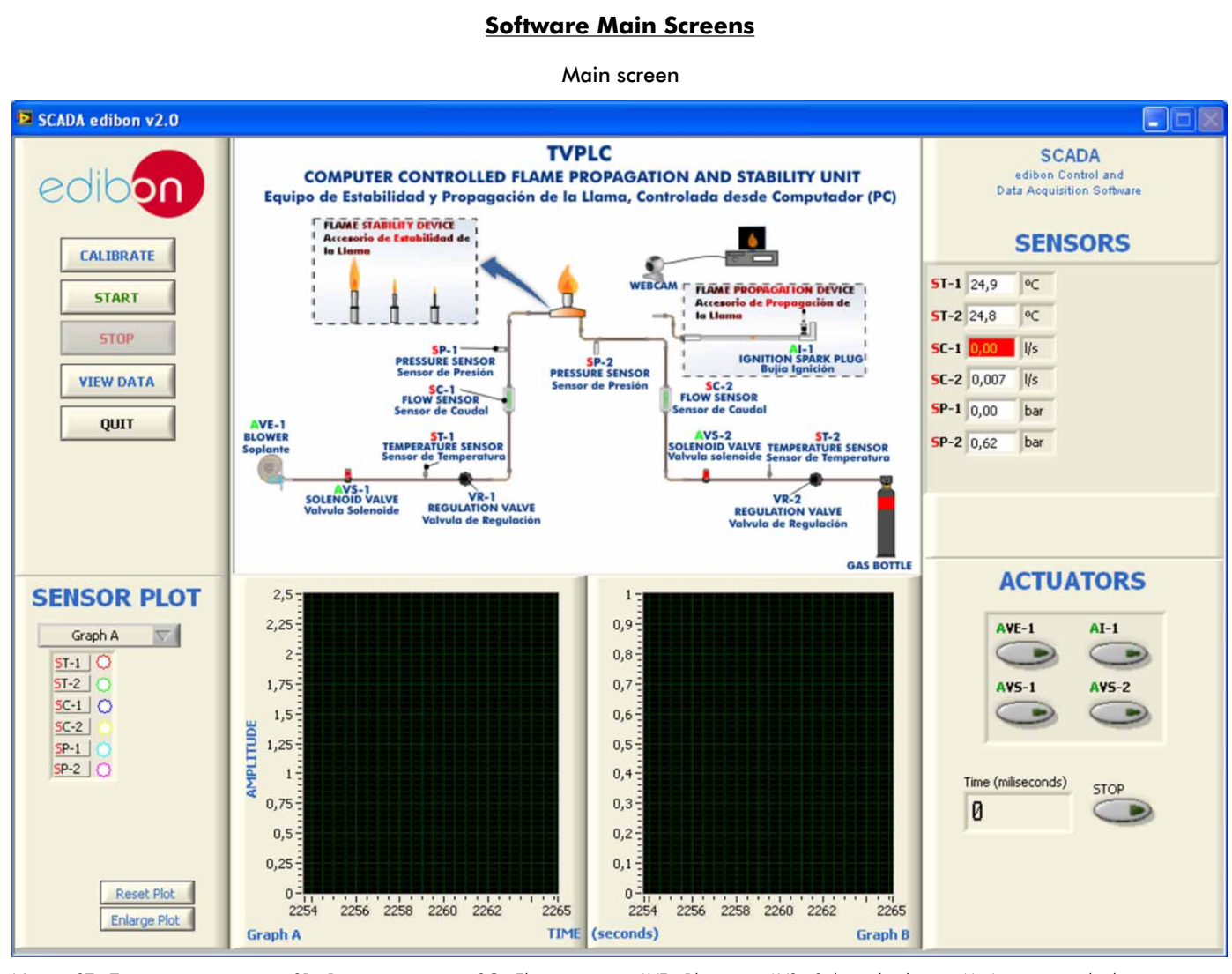

Nota: ST=Temperature sensor. SP=Pressure sensor. SC=Flow sensor. AVE=Blower. AVS=Solenoid valve. AI=Ignition spark plug.

**IN** 

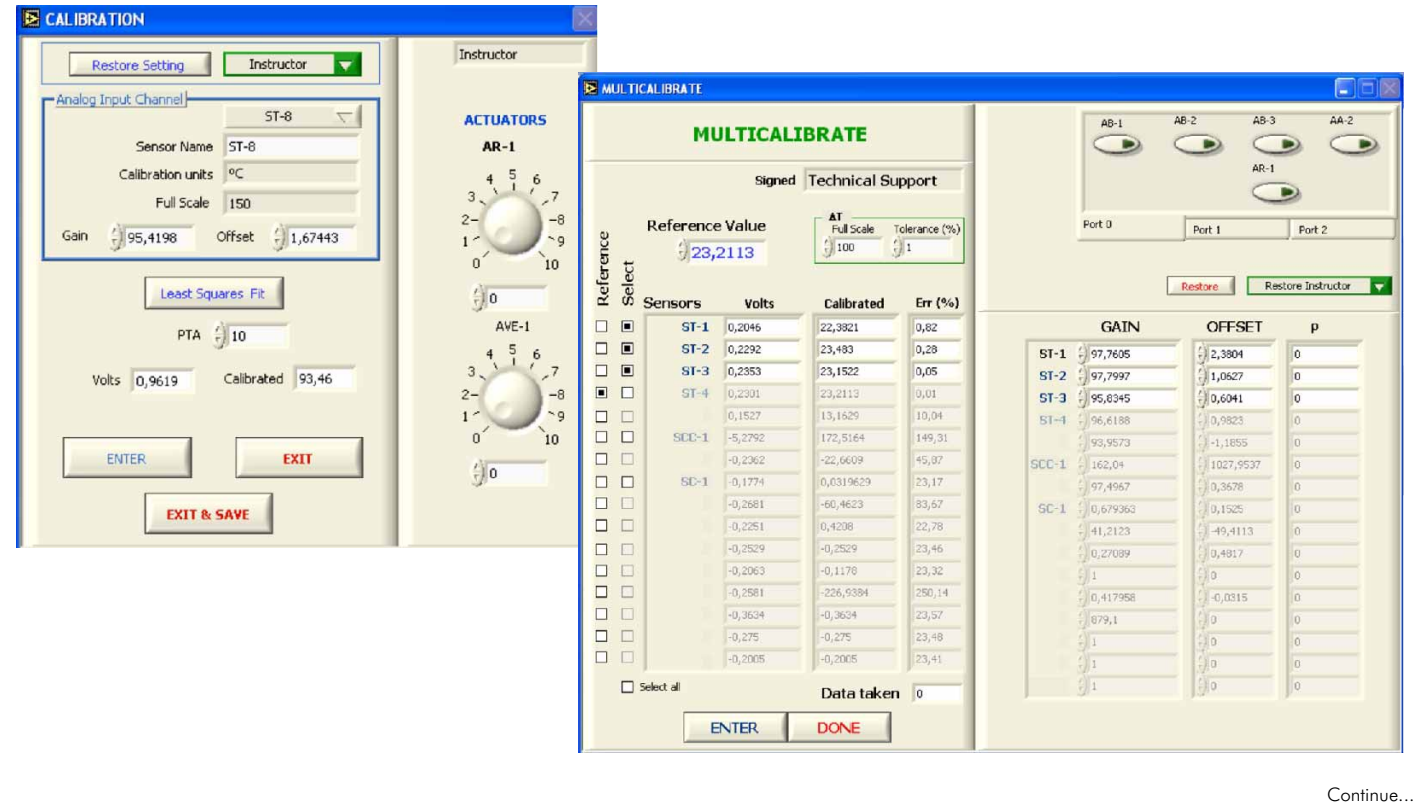

#### Examples of Sensors Calibration screens

Page 6 www.edibon.com

Some typical exercises results

We see the sensors values in real time.

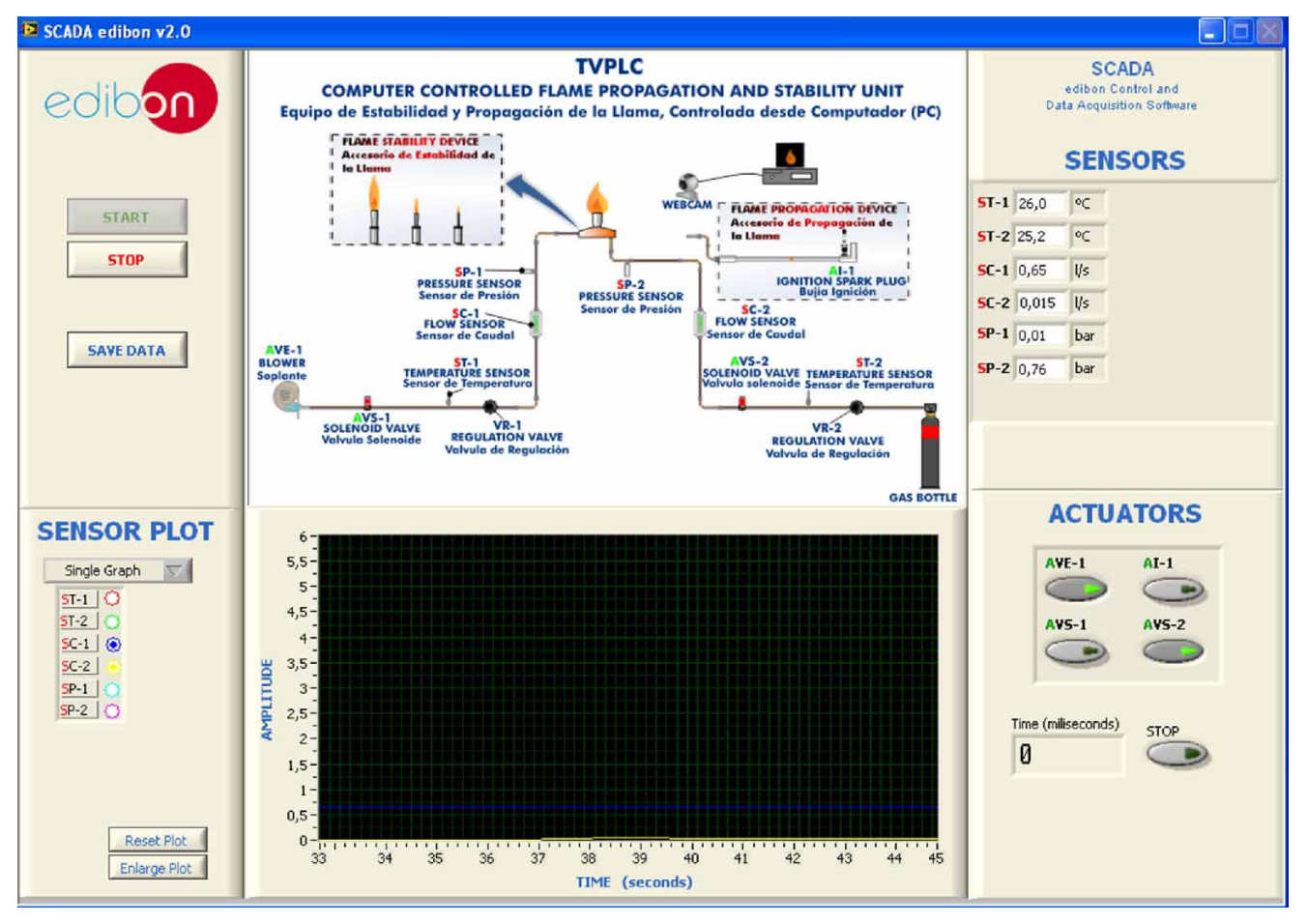

VIEWDATA= Graphic visualization fo the saved data in a file.

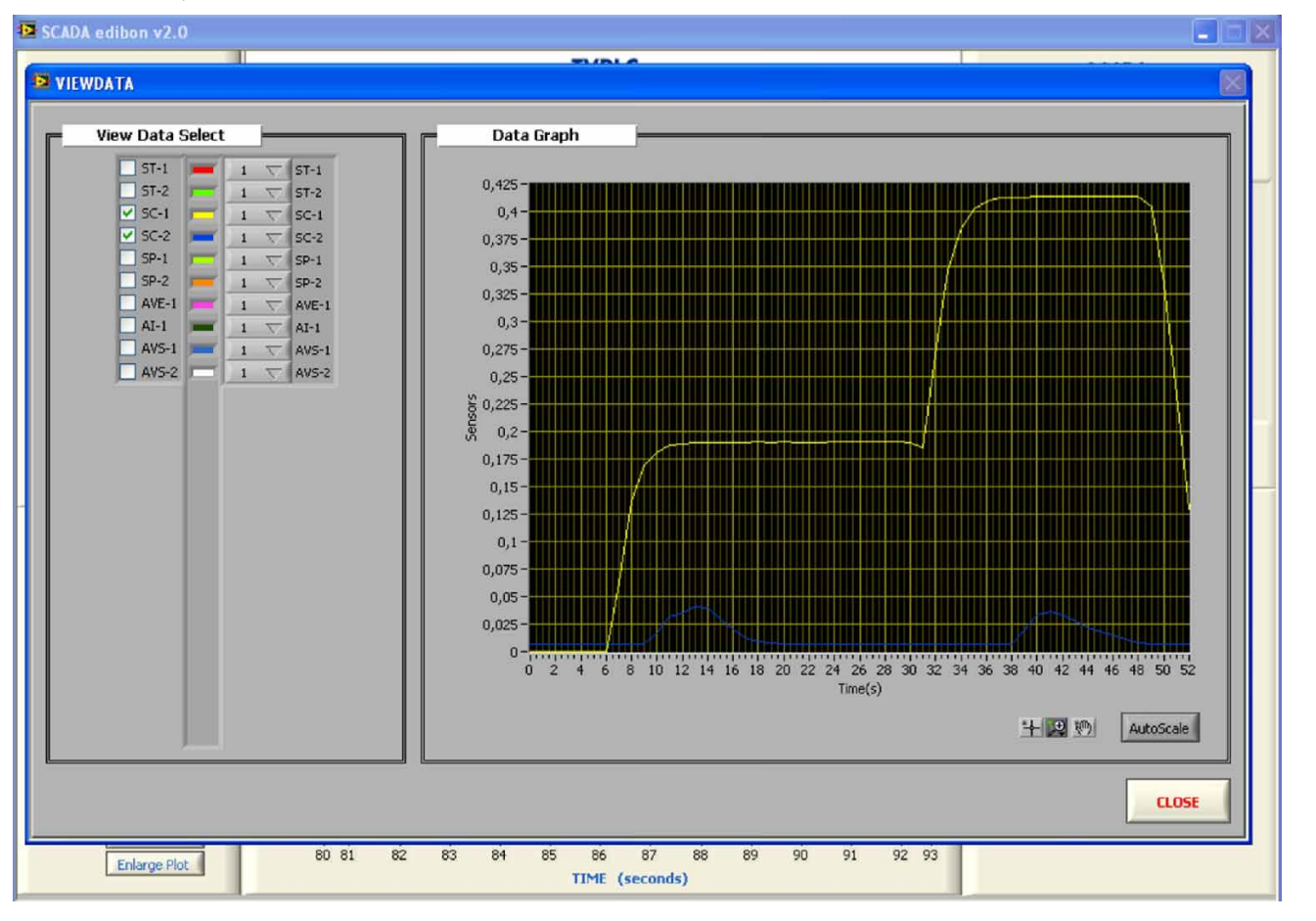

# **EXERCISES AND PRACTICAL POSSIBILITIES •**

# Some Practical Possibilities of the Unit:

- 
- 
- 
- 
- 5.- To investigate and to study methods of improving flame stability<br>limits. 20.-Simulation of outside actions, in the cases do not exist hardware<br>elements.(Example: test of complementary tanks, complementary
- 
- 4. Purpose of the data for the construction of flames stability diagrams.<br>
4. To investigate the relationship between flame speed and air/fuel<br>
7. To investigate the relationship between flame speed and air/fuel<br>
12. PLC h
- 
- 
- 
- 
- 12.-Effect of directional change on flame speed. 27.-PLC different programming standard languages.<br>13. To study methods of arresting of moving flames in the flame speed 28.-New configuration and development of new process.
- 13.-To study methods of arresting of moving flames in the flame speed tube. 29.-Hand on an established process.
- 
- 14.-Sensors calibration.
- Practices to be done by PLC Module (PLC-PI) + PLC Control Software:  $31.$ -Possibility of creating new process in relation with the TVPLC unit.<br>15 Control of the TVPLC unit process through the control interface 32.-PLC Pr
- 15.-Control of the TVPLC unit process through the control interface
- 16.-Visualization of all the sensors values used in the TVPLC unit process.
- 1.- Study of the flame stability of a burner. 17.-Calibration of all sensors included in the TVPLC unit process.
- 2.- Study of the flame stability with stabilizer devices. 18.-Hand on of all the actuators involved in the TVPLC unit process.
- 3.- Demonstration of the process of flame lift off. 19.-Realization of different experiments, in automatic way, without 4.- Demonstration of the process of flame light back. having in front the unit. (This experiment can be decided previously).
	-
	-
	-
	-
	-
	-
	-
	-
	-
	-
- Other possible practices:  $\frac{30.50}{20}$ . To visualize and see the results and to make comparisons with the TVPLC unit process.
	-
	-
	- box without the computer.<br>Visualization of all the sensors values used in the TVPIC unit requirements.

# **POSSIBILITIES OF OTHER AVAILABLE EXPANSIONS**

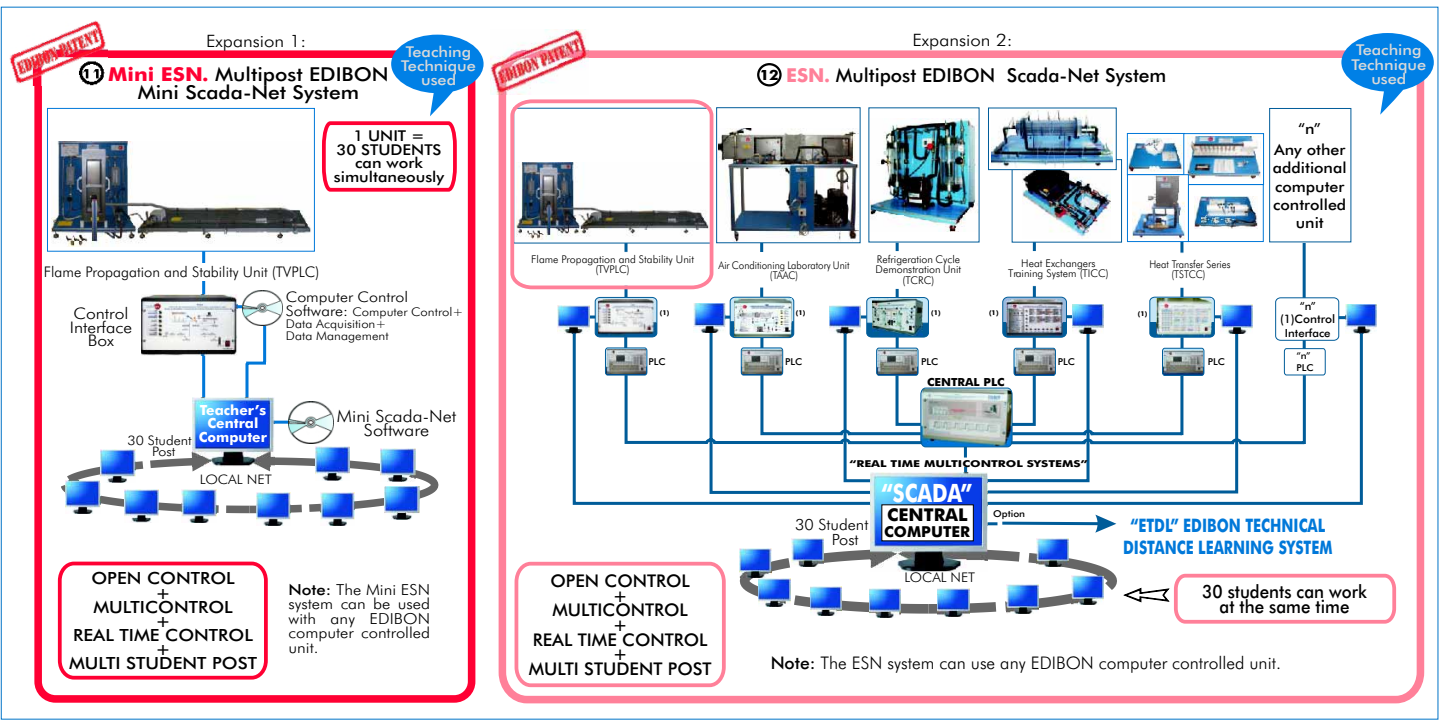

# ORDER INFORMATION

# **Items supplied as standard**

Minimum configuration for normal operation includes: PLC. Industrial Control using PLC (7 and 8):

- PCL-PI.PLC Module. Unit: TVPLC. Flame Propagation and Stability Unit. TVPLC/PLC-SOF. PLC Control Software. TVPLC/CIB. Control Interface Box. **1**
- <sup>2</sup> TVPLC/CIB. Control Interface Box.
- **3** DAB. Data Acquisition Board.
- **A TVPLC/CCSOF. Computer Control + Data Acquisition + @** TVPLC/FSS. Faults Simulation System. (Available on request). Data Management Software.
- **9 Cables and Accessories**, for normal operation. The contract of the contract of the contract of the contract of
- **6**
- **\* IMPORTANT: Under TVPLC we always supply all the elements for immediate running as 1,2,3,4,5 and 6.**

# **Additional and optional items to the standard supply**

- 
- **7** PCL-PI.PLC Module.
- **8** TVPLC/PLC-SOF. PLC Control Software.
- TVPLC/CAL. Computer Aided Learning Software (Results Calculation and **DAB. Data Acquisition Board.** Analysis). (Available on request).
	- **10** TVPLC/FSS. Faults Simulation System. (Available on request).

- **Manuals.** The same of the state of the state of the state of Mini ESN. Multipost EDIBON Mini Scada-Net System.
	- ESN. Multipost EDIBON Scada-Net System. **12**

-Electrical supply: single-phase, 220V./50Hz or 110V./60Hz. -Exhaust gases extractor.

-Computer (PC).

# REQUIRED SERVICES **DIMENSIONS & WEIGHTS**

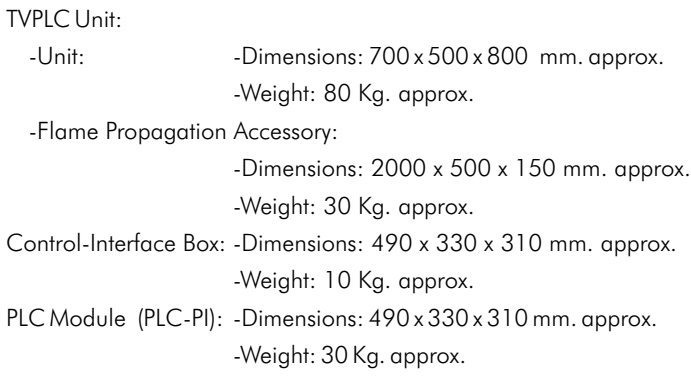

**\***Specifications subject to change without previous notice, due to the convenience of improvements of the product.

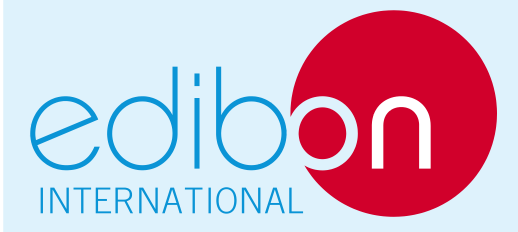

C/ Del Agua, 14. Polígono Industrial San José de Valderas. 28918 LEGANÉS. (Madrid). SPAIN. Phone: 34-91-6199363 FAX: 34-91-6198647 E-mail: edibon@edibon.com WEB site: **www.edibon.com**

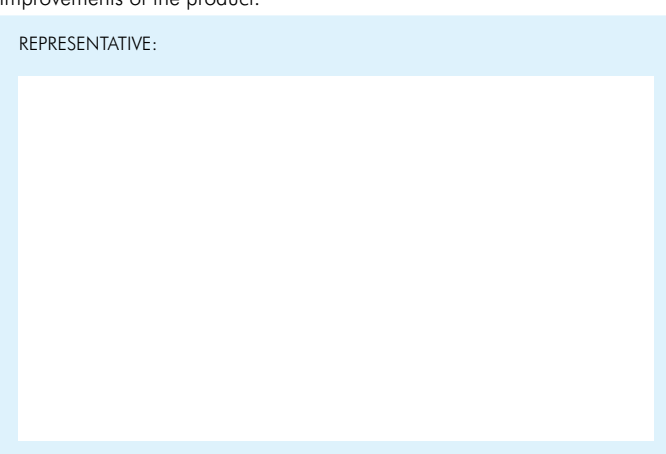